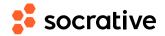

Name \_\_\_\_\_\_ Date \_\_\_\_\_

Score \_\_\_\_\_

## CS150 L09: Lists - solution

**1.** What is the value of a after this code runs?

a = [2, 4, 6, 8]a.remove(4) a.pop(2)

(A) [2, 4] Answer: C

a.remove(4) removes the value 4, so a becomes [2, 6, 8].

(B) [6, 8] a.pop(2) removes the element in position 2, which is 8.

So after this code runs a is [2, 6].

**c** [2, 6]

**(D)** [2, 8]

(E) The code produces an error

2. What is the value of a after this code runs? a = [2, 4, 6, 8] a.pop(2) a.remove(4)

(A) [2, 4] Answer: D

(B) [6, 8] a.pop(2) removes the element in position 2, which is 6. a.remove(4) removes the value 4, so a becomes [2, 8].

© [2, 6] So after this code runs a is [2, 8].

(**D**) [2, 8]

(E) The code produces an error

**3.** What is the list produced by this code?

list(range(2, 7)) Answer: C

(A) [0, 1, 2, 3, 4, 5, 6] range(2, 7) generates an iterable with the sequence 2,3,4,5,6. When used as the argument for the list

(B) [0, 1, 2, 3, 4, 5, 6, 7] constructor, the result is the list [2, 3, 4, 5, 6].

**c** [2, 3, 4, 5, 6]

**(D)** [2, 3, 4, 5, 6, 7]

**E** This code produces an error